# Provider/Course Search and My CE Status

1

# Provider/Course Search and My CE Status

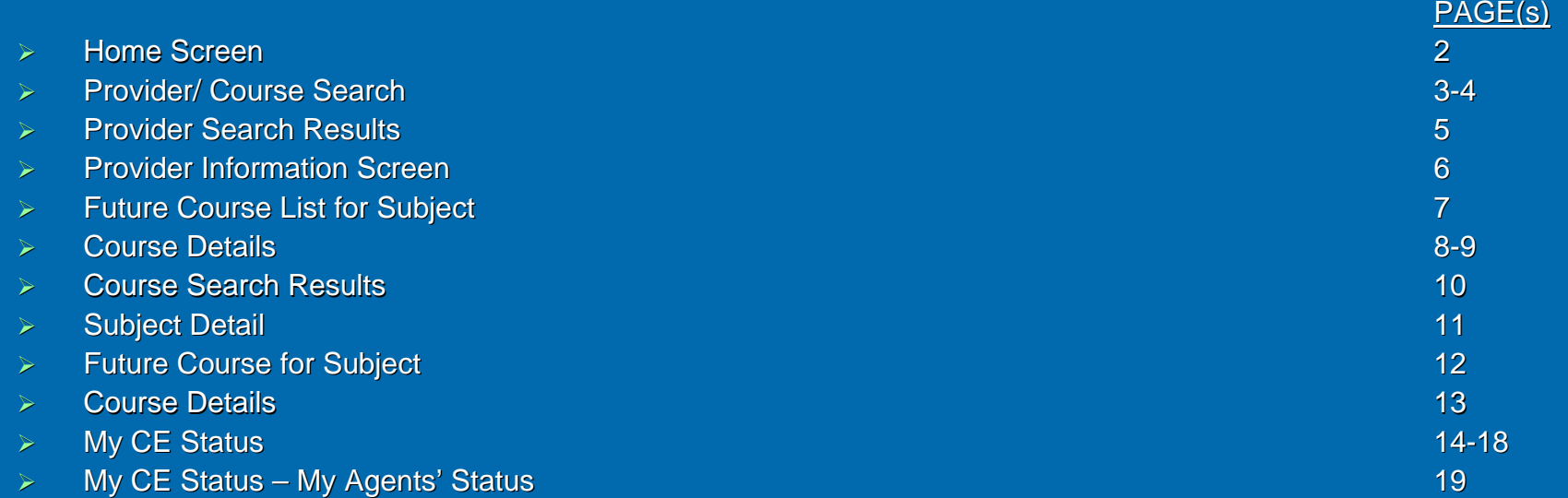

### **Home Screen**

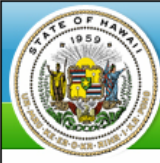

Department of Commerce & Consumer Affairs

**REAL ESTATE BRANCH (REB)** 

POWERED BY Hawaii.gov

#### **Home** Provider/Course Search My CE Status Provider Admin

### **Online Real Estate Continuing Education**

Licensees are required to complete 10 hours of approved continuing education courses for each two-year license period (January 1 of odd-numbered years through December 31 of even-numbered years); also referred to as the licensing biennium.

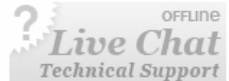

Licensees intending to renew their license on an active status by the renewal deadline of November 30 (even-numbered years) must complete 10 hours of approved continuing education courses during the biennium. The required continuing education hours include four (4) hours for the commission designated core course, which may be offered in a two-part format or as a four (4) hour core course, and six (6) hours of elective credit hours.

Licensees will receive course completion certificates marked "elective" for elective courses and course completion certificate marked "core" for core courses, when they complete each course.

Continuing education providers must verify the license status of a course participant prior to issuing a certificate.

A licensee issued a Hawaii real estate salesperson's license in an even-numbered year (for example 2008), who renews their license by November 30 of that evennumbered year (the renewal application deadline), will be deemed to have completed equivalent to the continuing education requirement and will not have to complete the continuing education requirement for this license renewal.

To Reactivate a License Before the End of the Current Biennium:

Reactivation of a license is a lengthy process. A licensee who intends to reactivate a license before the end of the current biennium, shall inform the continuing education provider of their intent prior to the class. This will ensure that the licensee receives the correct course completion certificates.

To reactivate a license before the end of the biennium, a licensee must first satisfy the prescribed continuing education hours of one prior renewal period. Licensees who wish to reactivate a license need at least 10 credit hours of continuing education (core course + elective courses). The previous biennium's core course is available through May 31 of odd-numbered years. After May 31, licensees who have not already completed this course shall complete four (4) continuing education elective courses.

About Us Subscription Services ADA Compliance Terms of Use Privacy Policy **State Portal** Comments Copyright @ 2000-2007, Hawaii Information Consortium, LLC. All rights reserved

### **Provider/ Course Search**

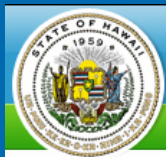

Department of Commerce & Consumer Affairs

**REAL ESTATE BRANCH (REB)** 

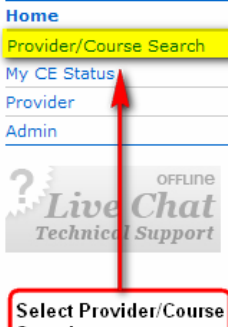

#### **Online Real Estate Continuing Education**

Licensees are required to complete 10 hours of approved continuing education courses for each two-year license period (January 1 of odd-numbered years through December 31 of even-numbered years); also referred to as the licensing biennium.

Licensees intending to renew their license on an active status by the renewal deadline of November 30 (even-numbered years) must complete 10 hours of approved continuing education courses during the biennium. The required continuing education hours include four (4) hours for the commission designated core course, which may be offered in a two-part format or as a four (4) hour core course, and six (6) hours of elective credit hours.

Search

Licensees will receive course completion certificates marked "elective" for elective courses and course completion certificate marked "core" for core courses, when they complete each course.

Continuing education providers must verify the license status of a course participant prior to issuing a certificate.

A licensee issued a Hawaii real estate salesperson's license in an even-numbered year (for example 2008), who renews their license by November 30 of that evennumbered year (the renewal application deadline), will be deemed to have completed equivalent to the continuing education requirement and will not have to complete the continuing education requirement for this license renewal.

To Reactivate a License Before the End of the Current Biennium:

Reactivation of a license is a lengthy process. A licensee who intends to reactivate a license before the end of the current biennium, shall inform the continuing education provider of their intent prior to the class. This will ensure that the licensee receives the correct course completion certificates.

To reactivate a license before the end of the biennium, a licensee must first satisfy the prescribed continuing education hours of one prior renewal period. Licensees who wish to reactivate a license need at least 10 credit hours of continuing education (core course + elective courses). The previous biennium's core course is available through May 31 of odd-numbered years. After May 31, licensees who have not already completed this course shall complete four (4) continuing education elective courses.

> About Us **Subscription Services** ADA Compliance Terms of Use **Privacy Policy State Portal** Comments Copyright @ 2000-2007, Hawaii Information Consortium, LLC. All rights reserved.

POWERED BY Thawaii.gov

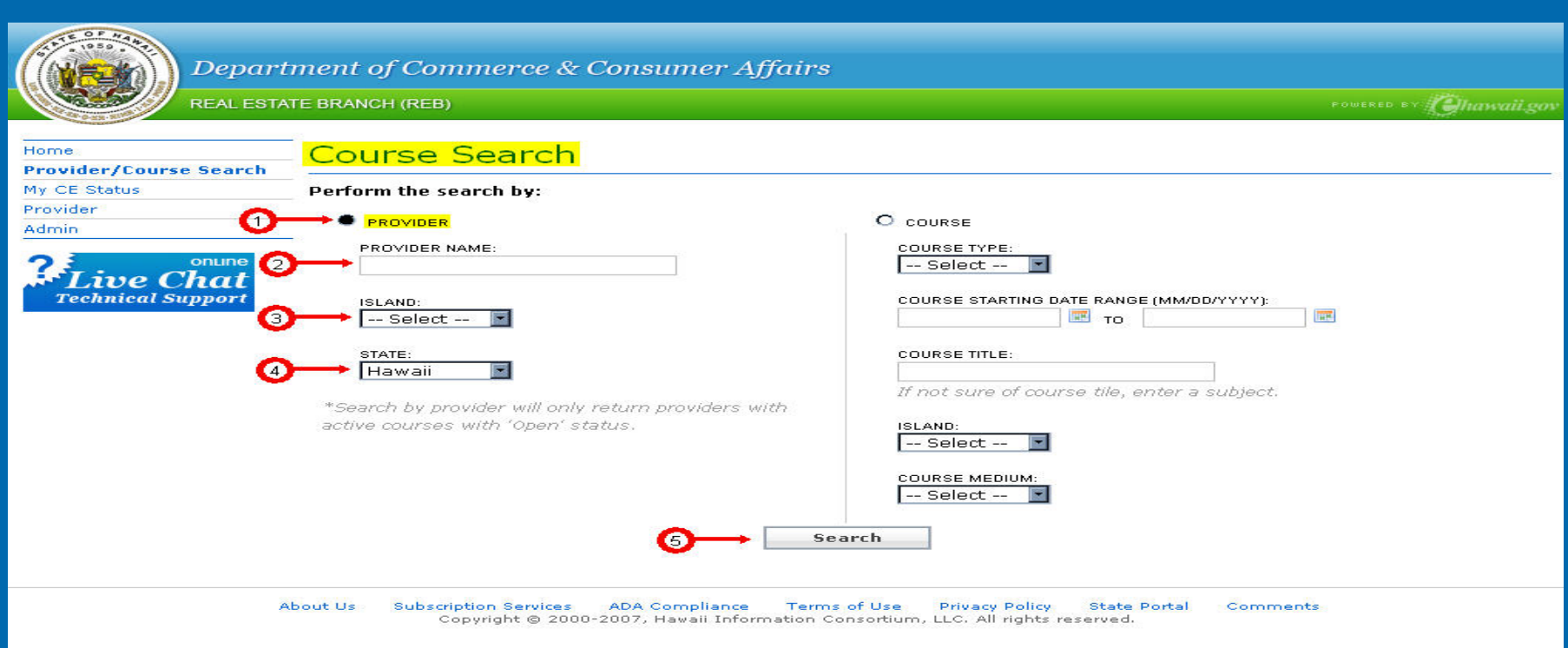

### Steps:

- 1. Select provider search type
- 2. Enter provider name
- 3. Select island from drop down menu
- 4. Select state from drop down menu
- 5. Click search
- Note: Not all fields are required. For example, selecting the provider search type and clicking search will provide a list of all providers.

# **Provider Search Results**

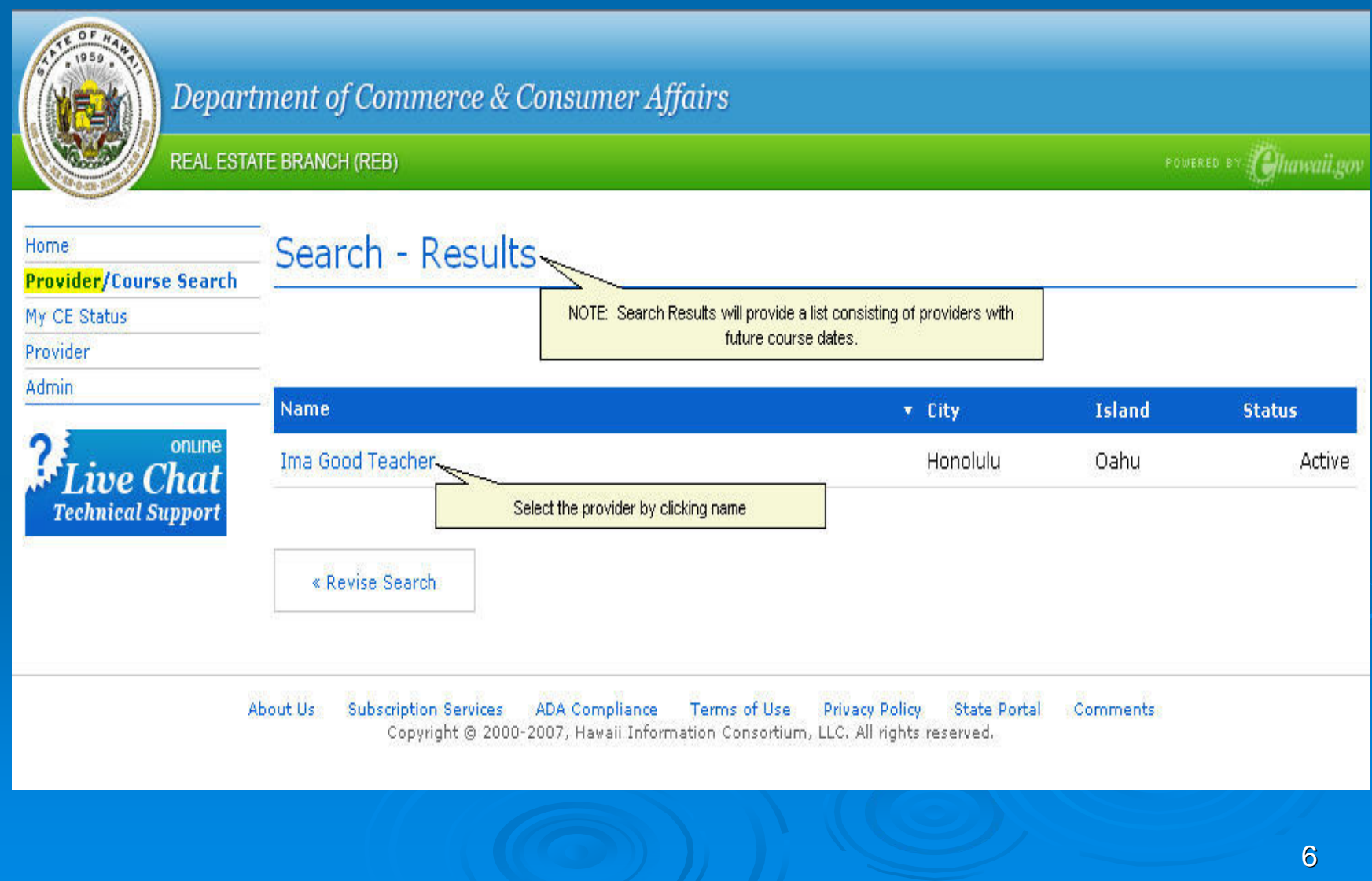

### Provider Information Screen

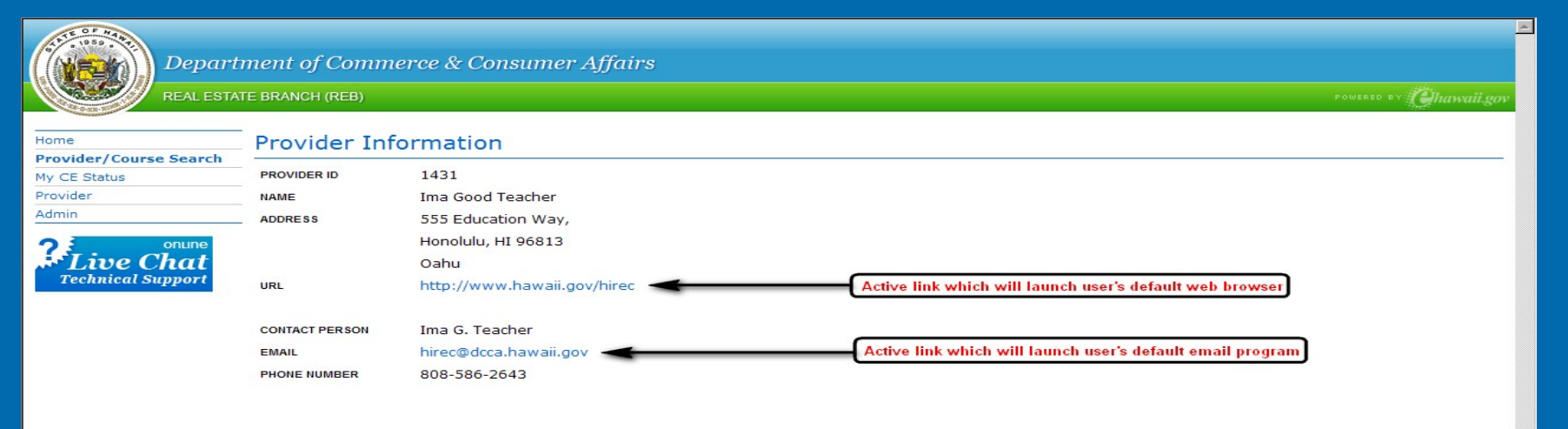

#### Subjects

Records 1 to 3 from 3

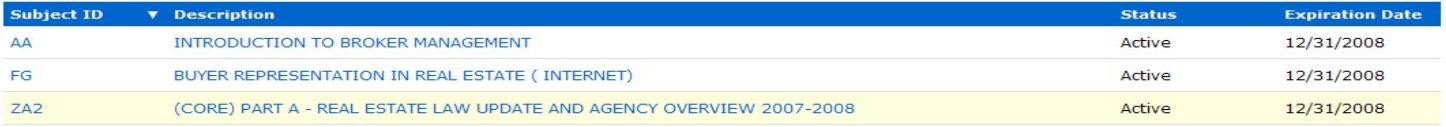

« Back to Search Results

About Us Subscription Services ADA Compliance Terms of Use Privacy Policy State Portal Comments<br>Copyright © 2000-2007, Hawaii Information Consortium, LLC. All rights reserved.

7

# Future Course List for Subject

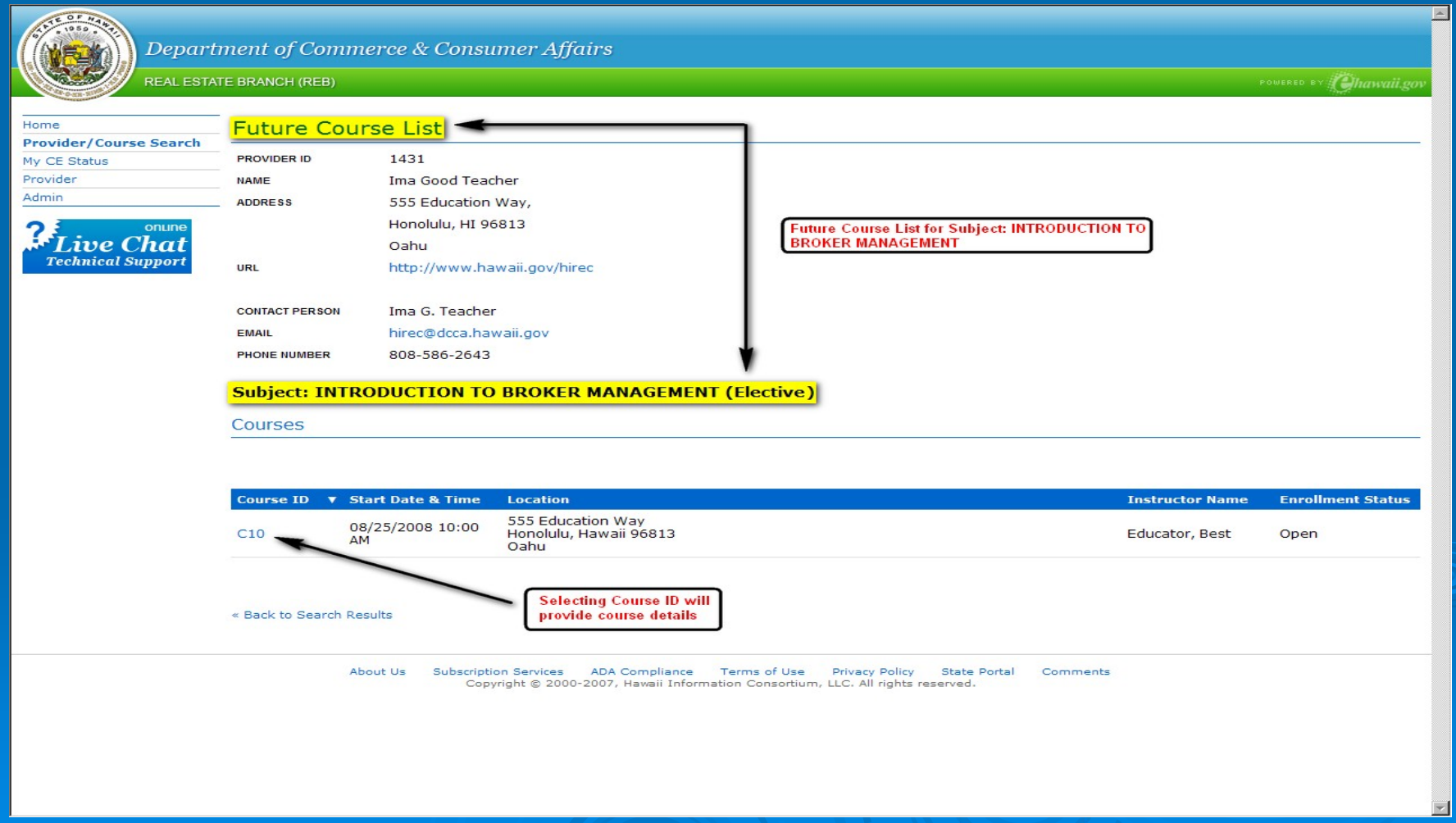

### **Course Details**

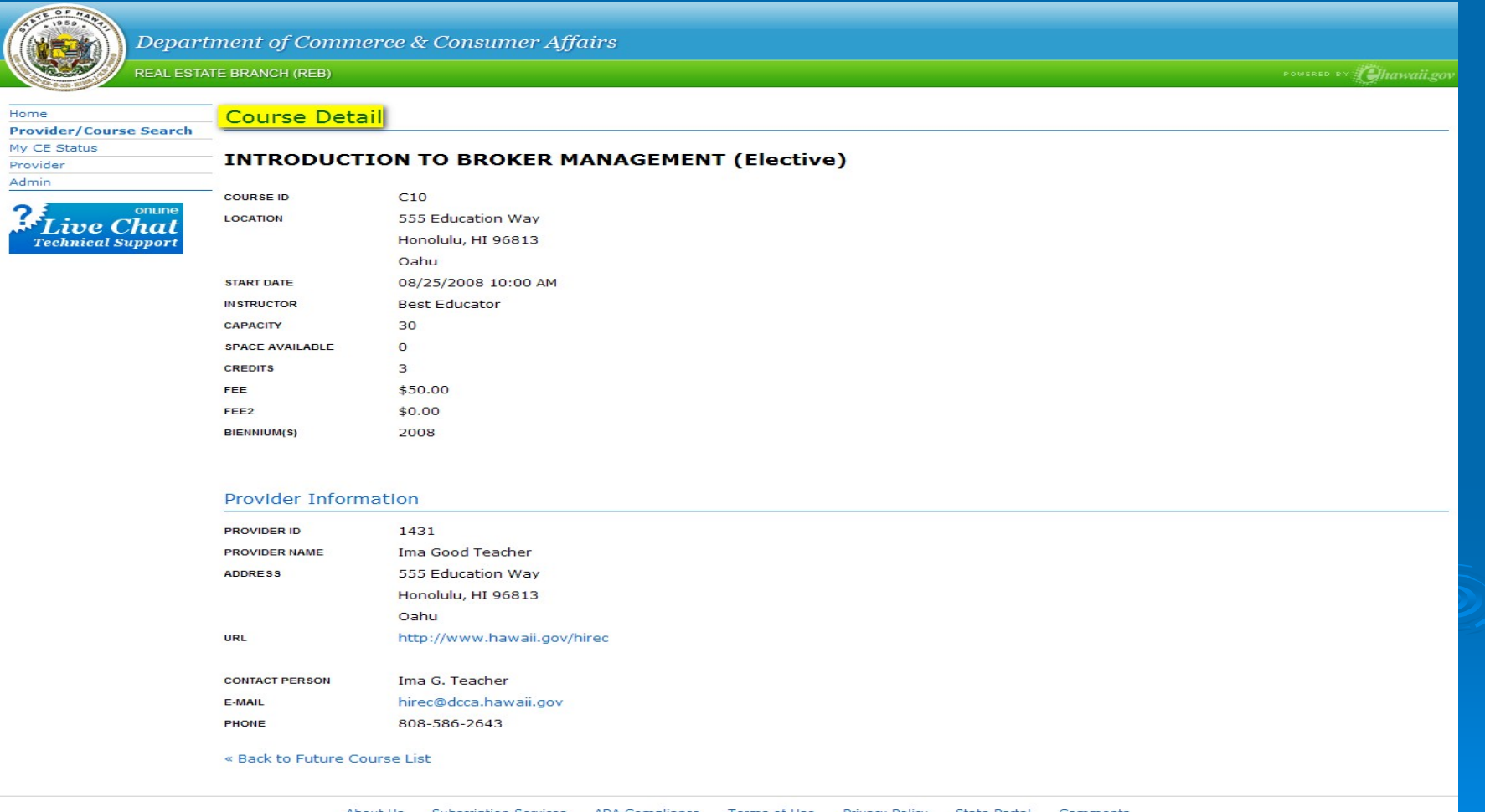

scription Services ADA Compliance Terms of Use Privacy Policy State<br>Copyright © 2000-2007, Hawaii Information Consortium, LLC. All rights reserved.

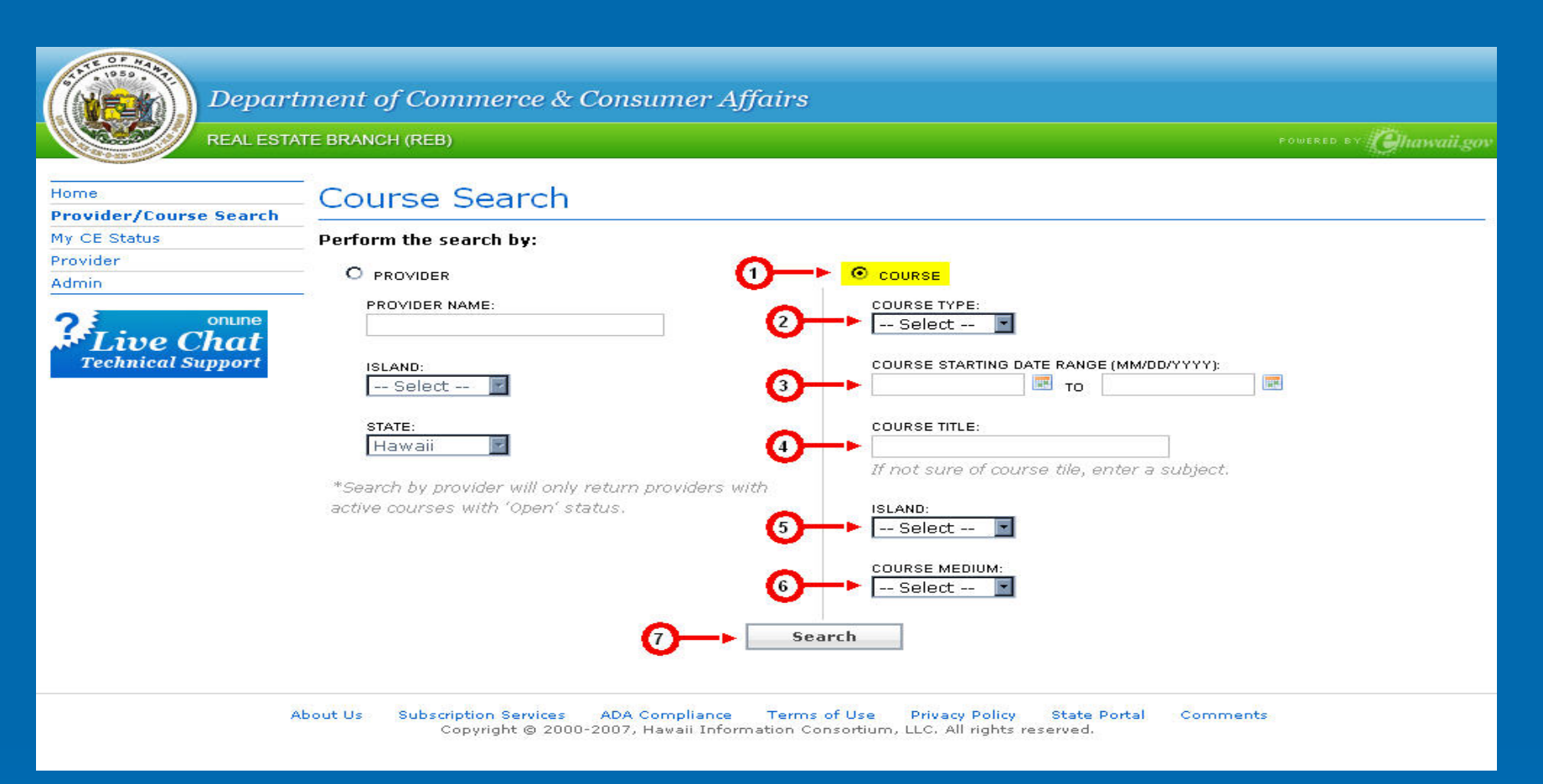

### Steps:

- 1. Select course search type
- 2. Select course title from drop down menu
- 3. Enter date range
- 4. Enter course title or subject
- 5. Select island from drop down menu
- 6. Select course medium from drop down menu
- 7. Click search

### **Course Search Results**

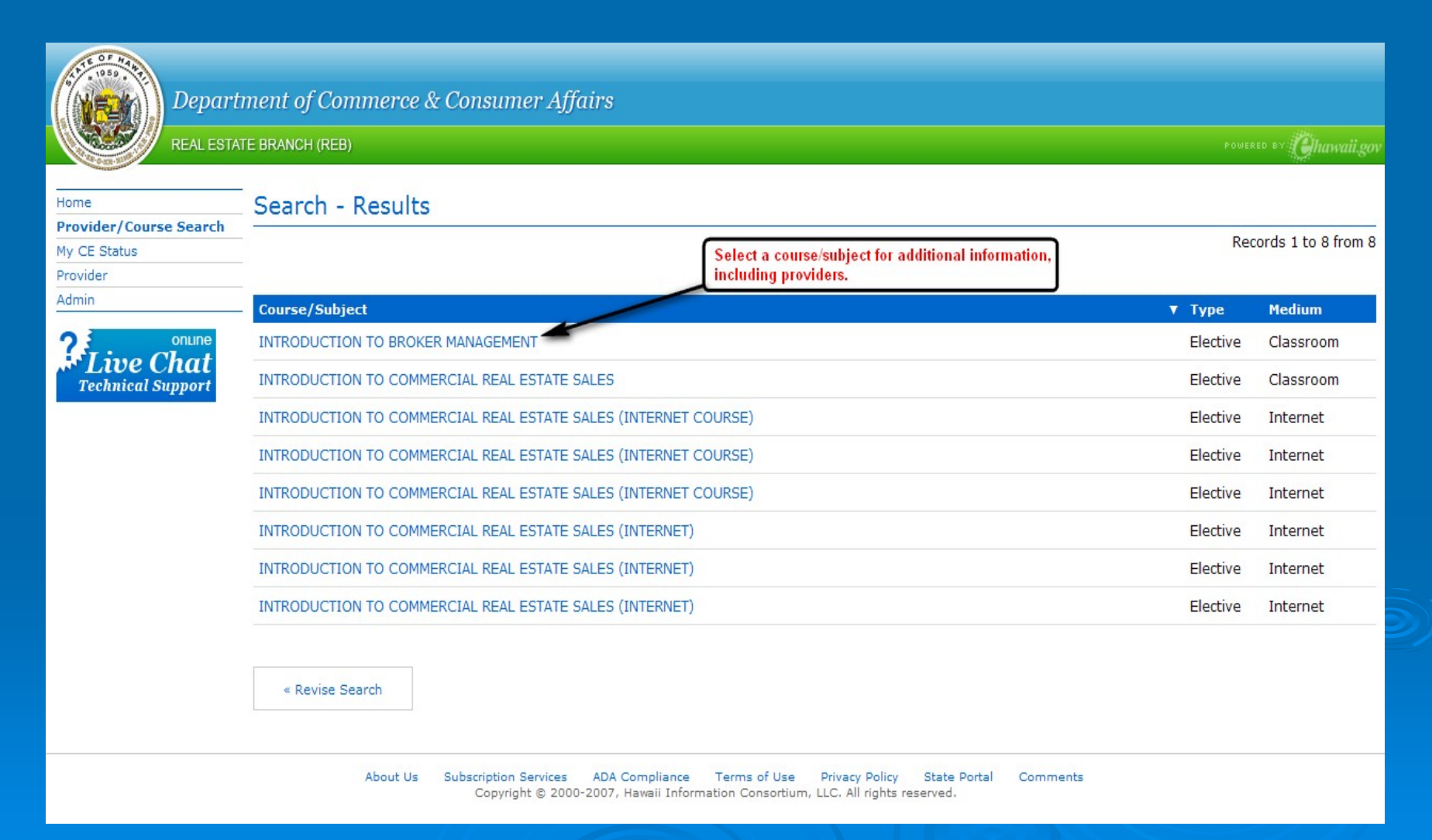

## Subject Detail

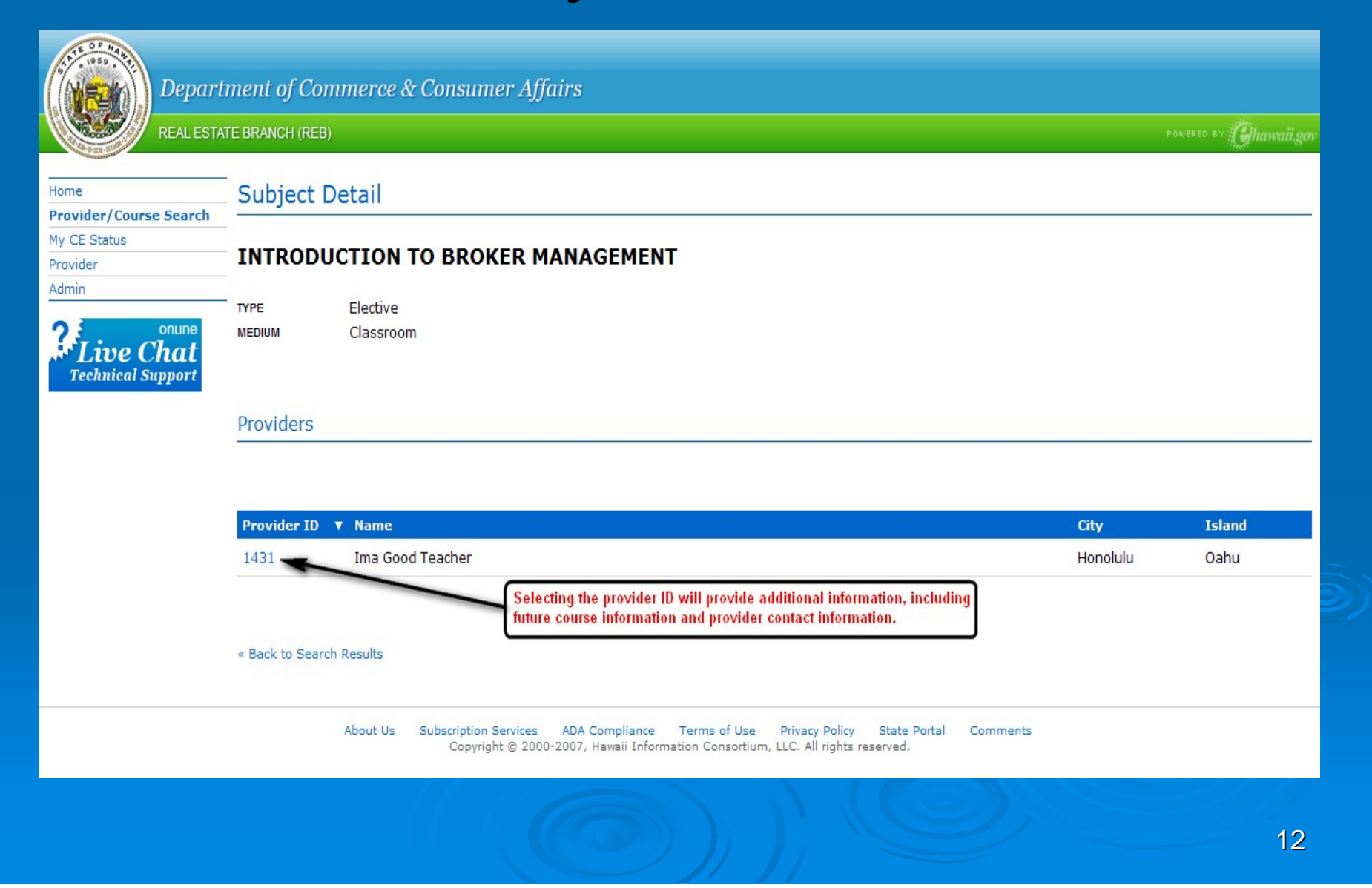

## Future Course for Subject Future Course for Subject

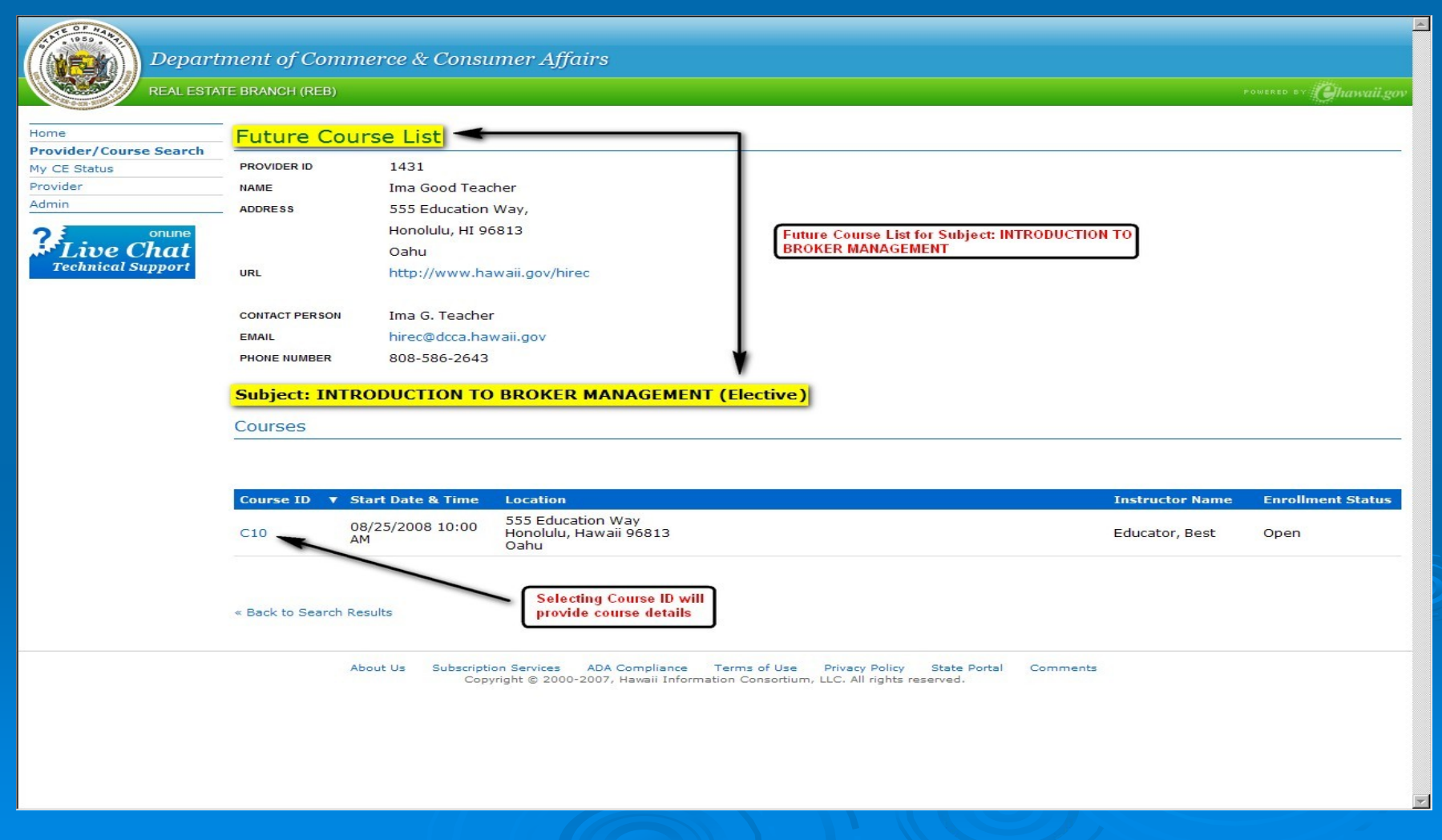

### **Course Details**

![](_page_13_Picture_11.jpeg)

### **My CE Status**

![](_page_14_Picture_1.jpeg)

Department of Commerce & Consumer Affairs

**REAL ESTATE BRANCH (REB)** 

Home Provider/Course Search My CE Status Provider Admin onune Live Chat **Technical** Support **Select My CE Status** 

#### **Online Real Estate Continuing Education**

Licensees are required to complete 10 hours of approved continuing education courses for each two-year license period (January 1 of odd-numbered years through December 31 of even-numbered years); also referred to as the licensing biennium.

Licensees intending to renew their license on an active status by the renewal deadline of November 30 (even-numbered years) must complete 10 hours of approved continuing education courses during the biennium. The required continuing education hours include four (4) hours for the commission designated core course, which may be offered in a two-part format or as a four (4) hour core course, and six (6) hours of elective credit hours.

Licensees will receive course completion certificates marked "elective" for elective courses and course completion certificate marked "core" for core courses, when they complete each course.

Continuing education providers must verify the license status of a course participant prior to issuing a certificate.

A licensee issued a Hawaii real estate salesperson's license in an even-numbered year (for example 2008), who renews their license by November 30 of that even-numbered year (the renewal application deadline), will be deemed to have completed equivalent to the continuing education requirement and will not have to complete the continuing education requirement for this license renewal.

To Reactivate a License Before the End of the Current Biennium:

Reactivation of a license is a lengthy process. A licensee who intends to reactivate a license before the end of the current biennium, shall inform the continuing education provider of their intent prior to the class. This will ensure that the licensee receives the correct course completion certificates.

To reactivate a license before the end of the biennium, a licensee must first satisfy the prescribed continuing education hours of one prior renewal period. Licensees who wish to reactivate a license need at least 10 credit hours of continuing education (core course + elective courses). The previous biennium's core course is available through May 31 of odd-numbered years. After May 31, licensees who have not already completed this course shall complete four (4) continuing education elective courses.

About Us **ADA** Compliance Terms of Use **Privacy Policy State Portal Subscription Services** Comments Copyright @ 2000-2007, Hawaii Information Consortium, LLC. All rights reserved.

15

POWERED BY Hawaii.gov

![](_page_15_Picture_0.jpeg)

### Steps:

- 1.Select a license type from the drop down menu
- 2.. Enter license number
- 3.Enter last four digits of SSN or four digit file number
- 4.**Click submit**

![](_page_16_Picture_9.jpeg)

### Sample My CE Status View

![](_page_17_Picture_48.jpeg)

Department of Commerce & Consumer Affairs

![](_page_17_Picture_49.jpeg)

FEE FEE2

**REAL ESTATE BRANCH (REB)** 

![](_page_17_Picture_50.jpeg)

PONERED BY THANNA

#### Provider Information

![](_page_17_Picture_51.jpeg)

808-586-2643 PHONE

« Back to Future Course List

About Us Subscription Services ADA Compliance Terms of Use Privacy Policy State Portal Comments<br>Copyright © 2000-2007, Hawaii Information Consortium, LLC. All rights reserved.

### Sample Course Detail

# My CE Status

![](_page_18_Picture_17.jpeg)

NOTE: Agent status is only available when logging in as the entity (not the principal broker). Entities include corporation, partnerships, limited liability companies (LLC) and limited liability partnerships.